# AVAudioRecorder Class Reference

사운드 콘텐츠 응용

 $Dept.\ of\ Multimedia\ Science, Sookmyung\ Women's\ University.\ prof.\ Jong\ Woo\ Lee$ 

## Index

- Overview
- Tasks
  - Initializing an AVAudioRecorder Object
  - Configuring and Controlling Recording
  - Managing Information About a Recording
  - Using Audio Level Metering

### Overview

### **AVAudioRecorder**

- providing audio recording capability

## Using an audio Recorder you can:

- Record until the user stops the recording
- Record for a specified duration
- Pause and resume a recording
- Obtain input audio-level data that you can use to provide level metering

# Initializing an AVAudioRecorder Object

## Initializing a AVAudioRecorder Object

## initWithURL:settings:error:

Initializing and returns an audio recorder

- (id)initWithURL:(NSURL \*)url
 settings:(NSDictionary \*)settings
 error:(NSError \*\*)outError

#### Parameters

| url      | <ul> <li>The file system location to record to.</li> <li>The file type to record to is inferred from the file extension included in this parameter's value.</li> </ul>                                            |
|----------|----------------------------------------------------------------------------------------------------|
| settings | <ul> <li>Settings for the recording session.</li> <li>For information on the settings available for an audio recorder.</li> </ul>                                                                                 |
| outError | <ul> <li>Pass in the address of a nil-initialized NSError object.</li> <li>If an error occurs, upon return the NSError object describes the error.</li> <li>NULL: If you do not want error information</li> </ul> |

### Return Value

On success: initializing AVAudioRecorder object

nil: the outError parameter contains a code that describes the problem

### Availability

Available in iOS 3.0 and later.

## Configuring and Controlling Recording

### prepareToRecord

Creates an audio file and prepares the system for recording.

- (BOOL)prepareToRecording

#### Discussion

- Creates an audio file at the location specified by the url parameter in the initWithURL:settings:error: method. If a file already exists at that location, this method overwrites it.
- The preparation invoked by this method takes place automatically when you call record.
- Use prepareToRecord to start as quickly as possible upon calling record

### Return Value

YES: success
No: failure.

### Availability

Available in iOS 3.0 and later.

## Configuring and Controlling Recording

### record

Starts or resumes recording.

- (BOOL) record

### Return Value

YES : success NO : failure

#### Discussion

- Calling this method implicitly calls prepareToPlay
- creates an audio file and prepares the system for recording

### Availability

### recordForDuration:

Records for a specified duration of time.

- (BOOL) recordForDuration: (NSTimeInterval) duration

#### Parameters

duration

• The maximum duration, in seconds, for the recording.

#### Discussion

- The recorder stops when the duration of recorded audio reaches the value in the duration parameter.
- Calling this method implicitly calls prepareToRecord.
- Return Value

YES: success
No: failure.

Availability

Available in iOS 3.0 and later.

# Configuring and Controlling Recording

### pause

pauses a recording.

- (void)pause

### Discussion

Calling record to resume recording.

### Availability

### stop

Stops recording and closes the audio file.

- (void)stop
- Availability

Available in iOS 3.0 and later.

# Configuring and Controlling Recording

## delegate

The delegate object for the audio recorder.

@property(assign) id<AVAudioRecorderDelegate> delegate

Availability

## deleteRecording

Deletes a recorded audio file.

- (void)deleteRecording
- Discussion

The audio recorder must be stopped before you call this method.

Return Value

YES: success
No: failure.

Availability

Available in iOS 3.0 and later.

# Managing Information About a Recording

## Managing Information About a Recording

## recording

A Boolean value that indicates whether the audio recorder is recording(YES), or not(NO).

@property (readonly, getter=isRecording) BOOL recording;

Availability

Available in iOS 3.0 and later.

# Managing Information About a Recording

url (read-only)

The URL for the audio associated with the audio player.

@property(readonly) NSURL \*url

Availability

## Managing Information About a Recording

### currentTime

The time, in seconds, since the beginning of the recording.

@property (readonly) NSTimeInterval currentTime;

#### Discussion

- When the audio recorder is stopped, calling this method returns a value of 0.

### Availability

Available in iOS 3.0 and later.

# Managing Information About a Recording

### settings

The audio settings for the audio recorder.

@property (readonly) NSDictionary \*settings;

### Discussion

- Audio recorder settings are in effect only after you explicitly call the prepareToRecord method, or after you call it implicitly by starting recording.
- The audio settings keys are described in AV Foundation Audio Settings Constants.

### Availability

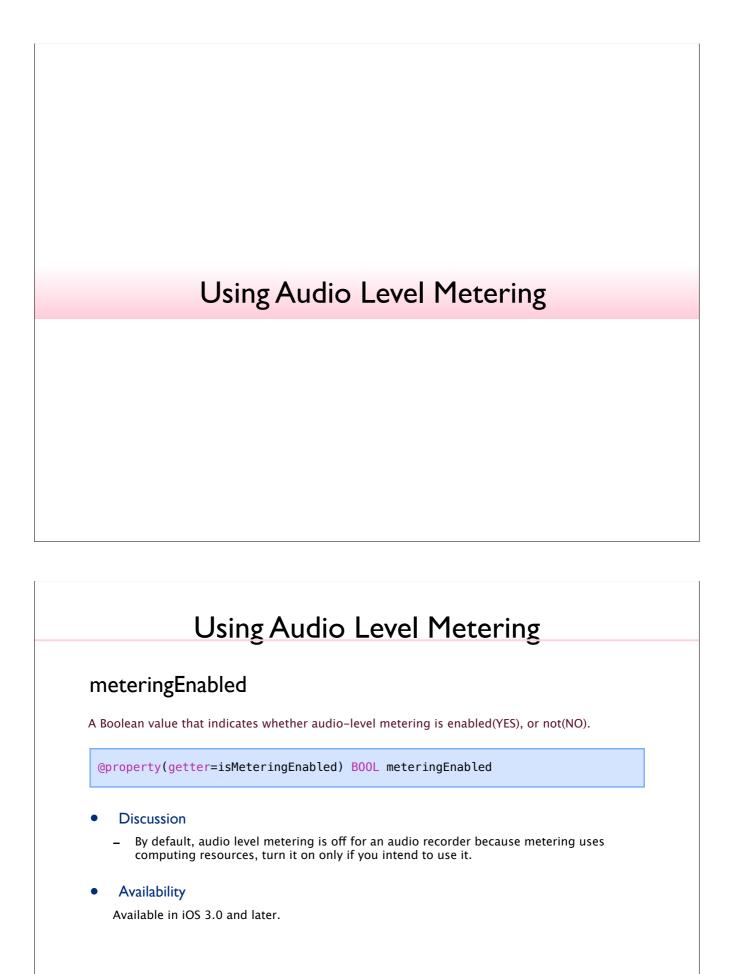

## Using Audio Level Metering

## - updateMeters

Refreshes the average and peak power values for all channels of an audio recorder.

(void)updateMeters

#### Discussion

To obtain current audio power values, you must call this method before calling averagePowerForChannel: Or peakPowerForChannel:.

### Availability

Available in iOS 3.0 and later.

## Using Audio Level Metering

### - peakPowerForChannel:

Returns the peak power for a given channel, in decibels, for the sound being recorded.

- (float)peakPowerForChannel:(NSUInteger)channelNumber

### Parameters

channel Number • The number of the channel that you want the peak power value for.

#### Return Value

- 0 dB: full scale, or maximum power
- -160 dB: minimum power (near silence).

#### Discussion

To obtain a current peak power value, you must call the  ${\tt updateMeters}$  method before calling this method.

### Availability

## Using Audio Level Metering

## - averagePowerForChannel:

Returns the average power for a given channel, in decibels, for the sound being recorded.

- (float)averagePowerForChannel:(NSUInteger)channelNumber

#### Parameters

channelNumber

• The number of the channel that you want the average power value for.

### Return Value

- 0 dB: full scale, or maximum power;
- -160 dB: minimum power (near silence).

#### Discussion

To obtain a current average power value, you must call the  ${\tt updateMeters}$  method before calling this method.

### Availability